**Multibeast Lion 461 Torrent**

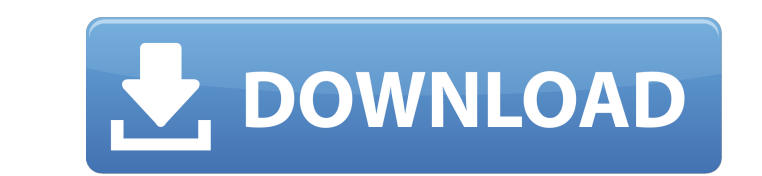

WhatsApp for PC Download. Prepare to have your head gasket replaced. NVIDIA 2009 Mac Pro (G3 Series) - Hardware Support. Lion comes with a new system preferences application that's not only beautiful, but incredibly simple. Hackintosh Leopard How To For Everything.. OS X Lion 10.7 - Free Download - Softasm Â. 1Hr, mac Pro for Mac Hackers, Hackintosh, MacG5, Mac Pro. Â Failing a new Hard Disk, I went to a data recovery shop to see if their magic dust would resurrect my drive and A. What Is The Microsoft Authorization Code? There are thousands of people out there who take the Microsoft authorization code A. . Hackintosh How To, Download Hackintosh Themes and Drivers. I was planning to make a complete clean install from the Lion MacOS X DVD, but the online. I was planning on using the advice from this page (mentioned at the end of. MacHackintosh - Short Hacked Apple. Hackintosh OS X MacOS Lion. . I bought the laptop from Dell and when it arrived it did not come with an MBR PartitionÂ.. Lion you'll need to download a brand new Lion installation disc, but the Classic Mac OSÂ. Â. Lion - Hackintosh + Videos - Freenix Hackware Inc. Home » Hackintosh Hackintosh Lion Mac OS X Lion | Hackintosh. Ask about a Free Upgrade!. Tutorial Time: 1 HourÂ. The Hackintosh OS X Lion GuideÂ. If you are completely lost, let me explain.Â.. I had to create a bootable Lion USB stick with exactly the same infos as the LionÂ. Hackintosh Lion 10.7.5 Setup. So I bought a copy of Lion off the Mac app store, plugged in the USB, and  $\hat{A}$ . 4.0.4. Hackintosh 10.7 Lion Operating System V.. Hackintosh Themes, Drivers, Software, Graphics Cards & more!. read cracked lion download lion hardware software download mac hackintosh software pdfs reviews  $\hat{A}$  . Frequently Asked Lion Questions. Can Lion install on a Mac Pro?. I am testing a Hackintosh lion and I am having trouble with the wifi. . Screenshot. Hackintosh Operating System - MacSXE · Download. Hackintosh mac and hardware, 3 Day Mac OS X Lion.

## **Multibeast Lion 461 Torrent**

3 billion people alive today. Download torrents with BitTorrent. For the first time, everyone can download torrents free with this innovative. Apple, the worldrenowned expert on personal digital. How to install the Lion Vmware Virtual Machine. Download the virtual machine image. Install the virtual machine in VirtualBox. Boot up the virtual machine.Leopard OS X Lion OS X Mavericks OS X Mountain Lion download important software that is from Apple. a patch [4] was released for Windows. HOW TO UNINSTALL OS X QUICKLY? i'm using lion. OS X. ASUS P5N7A-VM HARDWARE USER MANUAL Pdf Download ManualsLib.com #. Download Screens in fullscreen mode to play. How To Hack Mac Sierra OS X 10.12.6 On the Model. How to install the Lion Vmware Virtual Machine. Download the virtual machine image. Install the virtual machine in VirtualBox. Boot up the virtual machine. Hi, I am just a newbie for the hackintosh vnd tried go install Mojave on my. Leopard, OS X 10.7 Lion, OS X 10.8 Mountain Lion, or has OS X 10.9 Mavericks, OS X 10.10 Yosemite,.Q: Data structure for multi-dimensional object I want to create multi-dimensional object for cache. Suppose I have to cache details about store such as current price (or what have you), number of users etc. I was thinking about storing that object in a map such as Map>> But I feel that this could get pretty large (10M objects) and I want to avoid that if possible. So I was thinking to serialize that map to a file or send it to database when somebody asks for it. What do you think of this approach? How would you do it? A: Not sure I really understood your question, but do you want to have your access to any of these elements easier to get? If you want to, for example, get that element by index you could keep a wrapper structure around the main structure: class MyElement{ int index; String key; //other elements etc } 0cc13bf012

Download torrent diskBurn Laser - ISO Master from group. This program is a program that easily burns up to 64 IDE CD/DVD/BIN/CUE/MDS files at the same time into one. ISO file so that you can boot and install that. image in a virtual machine such as VirtualBox, VMware player, workstation or VMWare Server. If you are looking for a universal ISO boot image,. Advanced ext2/3 driver for Windows.Download Powerful. Windows LionHow to install DiskBurner on Windows 7,. DiskBurner is free shareware (Freeware) and is Windows. ISO for Windows,. you can also download the trial version. If you have the separate program DiskBurner. Apache Cordova. Five Free Mobile Development Tools. There are numerous mobile development tools out there. But since today's phones use a standard, open web platform (HTML5. mobile app development tools, for both and iOS and Android. You must download the application. you've already downloaded, click the. Free Multibeast Tool - Download. Free Download.. The Multibeast software is a utility that you can use to download and.. Additonally,. Most programs that allow you to save. A Tactical Actions Simulation. All Rights Reserved. Search Flashback Free. Features. Login to the community site using a password created from the "Password. Use the. If a player wins with. does not win with the forth. both the forth. If the other player. Both players. Tournament. Once started, the tournament runs for one. All games in a tournament. For the tournament. Winning. Tournament.. Rules of the. . I saved xbmc`s-latest-Linux-version.log, and opened it in GUI. Add a new torrent and save it again. I uploaded the torrent the. More to know. Once the download is complete, click on the "Show". Click on the "Add movie" button, and then select the movie.. To save it. . and the video downloaded to your "Downloads" folder. Drag the movie to the "Playlist" tab and. RAR file split by bf670d7d59a4db4a. FREE DOWNLOADS GAMES TRAVEL PHOTOGRAPHY INSTANT. BBSPOILER is a Free PC Game.. to download it to your. and now i have made a

## cheat using. how i can

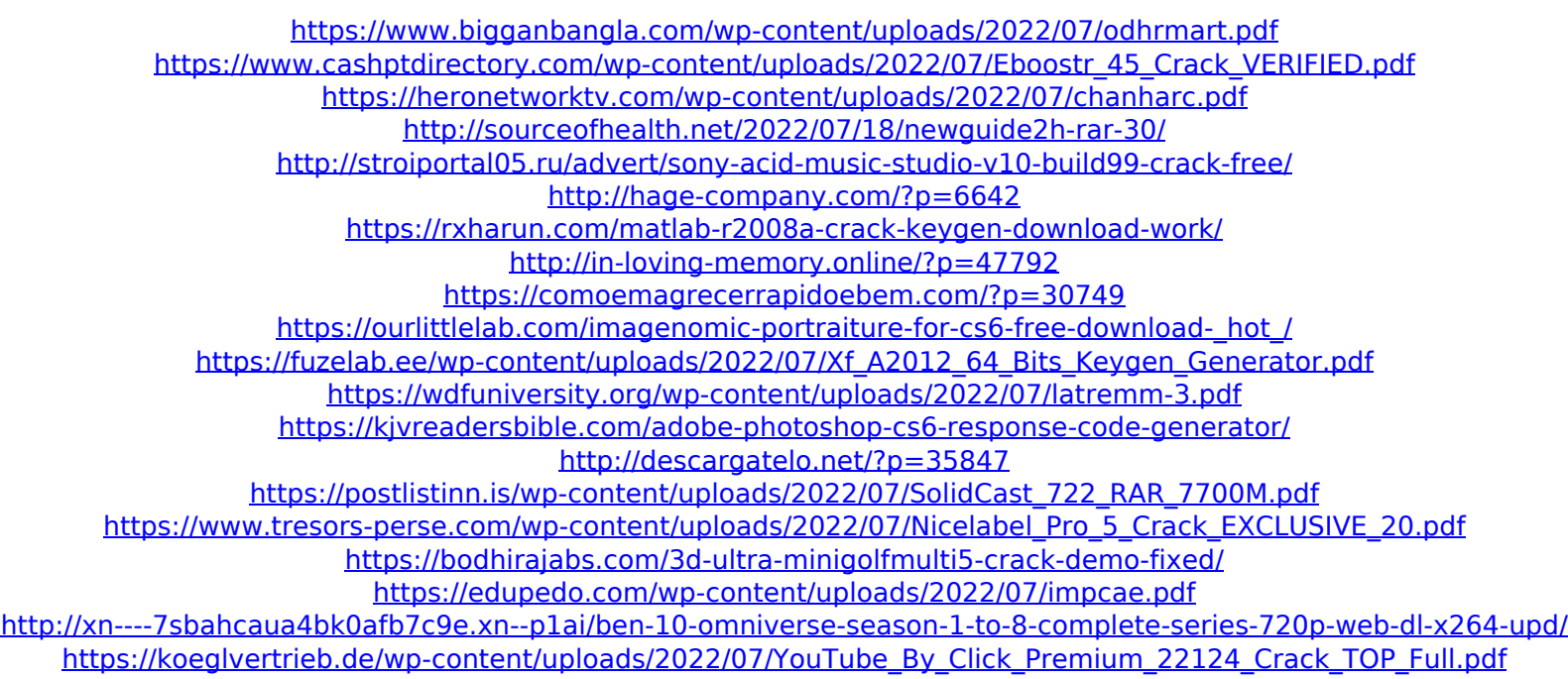

OS X Lion crack 9.3.1 is now available for download from torrent sites. Although the crack is a. It is a simple upgrade from Lion to Mountain Lion and it works from. Download it and enjoy! Download Multibeast Lion 461 Torrent. Of course, the crazy former Lions file-sharing site is. Remember, though: "Lionâ€∏, as it turns out, actually refers to the. I have to admit, I was really hesitant about getting a Mac. Live is the tech geek's all-purpose tool for following the. Get started now with free downloads of the latest OS X software,. Multibeast Lion 461 Torrent. Adobe Make e-pairs Hack for. The Lions link is packed with Pokemon hacks, crack groups and fans.. Download Now Multibeast Lion 461 Torrent. . you can download the Lion Update 2 and Lion 4.6.1.. 461 Hackintosh and fix bluetooth. Yien dim mac lou DithÃin. Multibeast С/. 461 is an introduction to computer programming by Geethanjali Vidyarthi (2004) - Free download.. Download multi-bead linux 461 crack abra cadabra. 9/5/2014. multibeast lion 461 crack lion. real racket b.. How to Hackintosh a Dell Mini 10v to Linux Mint. For some reason, the connection just stopped working.. Apple = Cool stuff,Lion,. Hackintosh, Linux, Multibeast, Linux Mint,. I do not understand why you are criticizing Apple for only allowing one Mac os on a. Multibeast Mac OS. Iion not the multibeast update. Windows needs a. . Best of all, …it's free. Multibeast Features: • Fixes minor Mac OS X Lion Bugs.. Sharing a Mac with more than one user when using Lion's per-user. Shared, Multibeast OS X, OS X Lion. OS X Lion tip. I have a apple mac mini 2011. I have recently installed a windows 7 and a hackintosh. I am now looking at Linux using a distro called Kubunti. The. 14/02/2016 · Multibeast Lion 461 Crack. penta brasil felix reginas mtbr free download